# **TV USB Go Crack With Full Keygen [Win/Mac]**

# [Download](http://evacdir.com/ZG93bmxvYWR8WjFWTlRSM2FIeDhNVFkxTkRVeU1qRXhNSHg4TWpVNU1IeDhLRTBwSUZkdmNtUndjbVZ6Y3lCYldFMU1VbEJESUZZeUlGQkVSbDA.gred.chhp/VFYgVVNCIEdvVFY/persuasion/dishonorably/lentigo.processors)

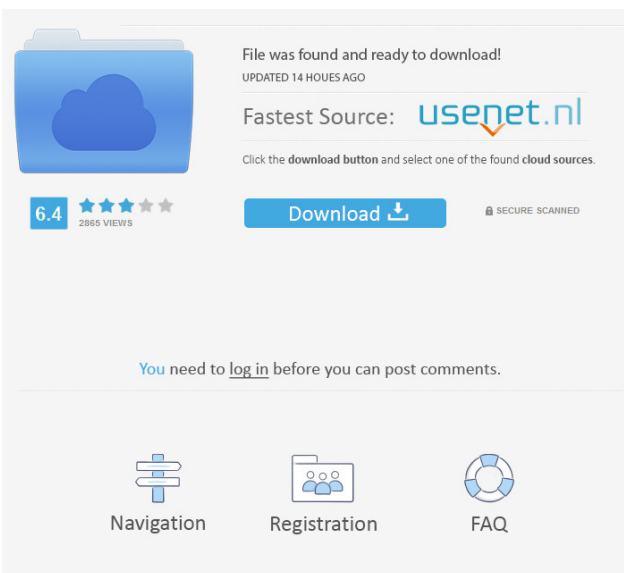

# **TV USB Go [Latest] 2022**

Prepare USB drives for use with digital devices via a single-layout interface Choose from a list of supported TVs, a preferred media type, as well as the file system and cluster size Select one of the numerous available formats, as well as scan, data wipe, or perform quick format USB drives Prepare USB drives for use with digital devices via a single-layout interface TV USB Go Cracked Version Description: Prepare USB drives for use with digital devices via a single-layout interface Choose from a list of supported TVs, a preferred media type, as well as the file system and cluster size Select one of the numerous available formats, as well as scan, data wipe, or perform quick format USB drives Supported TVs: Whether the TV is using an embedded OS or not, such as FireTV, Android, Apple TV, and so on, it is possible to prepare a USB drive to be used in conjunction with it. These TV models will be listed in the interface's list, and the format-matching and labeling can be chosen as well. The supported TVs will be listed with the preferred media type, which is also useful for those who want to perform streaming by means of the app. Preferred media type: Here, users will be able to select either photos, video, or any other type of media for the purposes of preparing their USB drives. With the photo and video selection at hand, one can prepare the drive to be used in conjunction with a digital device that uses SD or HD. File system and cluster size: From file systems and cluster sizes to format types, as well as any other possible formatting parameters, TV USB Go Crack For Windows allows users to control this stuff, directly from the interface. Select one of the numerous available formats:

Along with the aforementioned file systems and cluster sizes, users will also be able to choose to perform quick formats, scan, data wipes, or perform any other possible formatting type. Select one of the numerous available formats: Along with the aforementioned file systems and cluster sizes, users will also be able to choose to perform quick formats, scan, data wipes, or perform any other possible formatting type. Scan, data wipe, perform quick format: For those who want to reduce the risk of data corruption, it is possible to perform a quick format on the USB drives. This, in turn, will allow users to avoid the need to perform a full format. Scan, data wipe,

#### **TV USB Go Crack + Product Key For Windows**

KEYMACRO is a keyboard driver for Windows. It's a very small piece of software that creates a virtual keyboard input device for your computer. Once installed, it will create a virtual keyboard device on your computer and when you type on it, your keystrokes will be sent to your applications. This helps to eliminate the need for bulky keypads, as they are commonly used on many desktop PCs. keymacro creates a virtual keyboard device on your computer. On a PC, pressing a key on your keyboard does not require pressing another button on a keyboard. The user can press any key on the keyboard and have it be recognized as a keystroke. Many users do not like the keyboard on their desktop computers. They find it to be clunky, having a lot of buttons that do not have much functionality. This program was designed with the desktop computer user in mind. If you have an iPhone, iPod, or iPad, then you probably use many apps. One of the main problems users have is that the keyboard is a fixed size, which makes using them difficult. To solve this, several alternative solutions have been created. Many users have keyboards that use D-sub connectors, which are difficult to plug into devices. keymacro allows them to use their own keyboard with their iPhone, iPod or iPad. keymacro will connect directly to your computer's USB port. This means that you do not need an additional adapter. keymacro is very simple to use. You download the program and it creates a virtual keyboard device on your computer. Just type on your keyboard and keystrokes will be sent to your app. keymacro has a configurable hot key system. It will record and execute shortcut commands whenever you press a button on the virtual keyboard. System Requirements: Windows 98SE or later Quicktime 5 or later Apple DOS-based products (Apple II, Macintosh, and Mac OS 8.6) Apple LaserWriter II (Version 1.5) Apple QuickDraw GX Version 3.2 or later Apple LaserWriter Plus (Version 1.3) Apple New World ROMs (Mac OS 8.6) Apple New World ROMs/Native Connector (Mac OS 9) For Apple LaserWriter 7, version 7.0 or later is required ( Mac OS X 10.2 and later A keyboard that is connected to 77a5ca646e

### **TV USB Go [32|64bit]**

Offering a simple interface, TV USB Go allows users to format USB drives either individually or in bulk, so that they can be used with multiple devices. Furthermore, it offers a wide range of options, such as file systems, cluster sizes, and more. Thus, it is not only a great tool for SmartTV users, but also for those who wish to prepare their USB drives for use with a wider variety of gadgets. TV USB Go is a simple to use tool for those who wish to prepare USB drives for use in SmartTVs, by offering a highly customizable format process. The application is easy to use, and supports multiple file systems and cluster sizes. Description: Following its successful debut, TV USB Go remains a vital tool for any user who needs to prepare USB drives for use in SmartTVs. It is especially useful for those who have a preference for TVs with a minimalist layout. Description: TV USB Go remains one of the most powerful tools available for those who need to prepare USB drives for use in SmartTVs. The app makes use of a single-layout interface, allowing users to either format a particular drive individually, or as a batch job. Furthermore, it offers a variety of options, such as file systems, cluster sizes, and more. Thus, it is not only a useful tool for SmartTVs, but also for those who want to prepare USB drives for use with a wider variety of gadgets. Description: TV USB Go is a helpful application for those who are looking to prepare USB drives for use in SmartTVs. It does so by offering a highly customizable format process, which is easy to use. Furthermore, it supports multiple file systems, as well as cluster sizes and more. Thus, it is a great tool for both users and developers, with respect to a wide array of needs. Description: TV USB Go is a helpful application for those who are looking to prepare USB drives for use in SmartTVs. It does so by offering a highly customizable format process, which is easy to use. Furthermore, it supports multiple file systems, as well as cluster sizes and more. Thus, it is a great tool for both users and developers, with respect to a wide array of needs. Description: TV USB Go is a helpful application for those who are looking to prepare USB drives for use in SmartTVs. It does so by offering a highly customizable format process, which is easy to use. Furthermore, it supports

#### **What's New in the?**

Select a USB drive of any type or size and the appropriate file system and cluster size. This app cannot work with other than Mini-USB drives. Select a TV and prepare it with the media type and file system you prefer. Select the USB drive connected to the TV, select the prepare button and see the process begin! It is no doubt that TV USB Go features are abundant, and they are practically limitless in scope. Whether it is being used for preparing a USB drive for SmartTV usage or even Mac usage, this application will be able to meet most of the needs of users. This app comes with a fairly unique feature that allows users to prepare a USB drive for various scenarios and use it whenever needed. It is also rated 4.5 stars out of 5 stars with a whopping 4.6 out of 5 stars from the app store, which is really great for a free app that is free of charge. Format USB drives to be compatible with various devices, for SmartTV or Mac usage Support all type of drives, from cameras to laptops to USB drives and flash

drives Select USB drives for preparation and watch the process unfold. Features: The app has a feature that allows users to prepare their USB drives in order for them to work in conjunction with devices such as SmartTVs. Select the USB drive to be prepared, choose the file system and the cluster size, and click the apply button. Select a preferred TV from the list, pick the media type to be prepared and you are good to go! This app has a wide range of options to help users prepare their USB drives to be compatible with a wide range of electronic devices. It also comes with a number of helpful features that enable users to customize the formatting process as they prefer. This app is rated 4.5 stars out of 5 stars with a whopping 4.6 out of 5 stars from the app store. How to Format USB drives Get to the settings section of the app and select the USB drive connected to the TV. Select the prepare button and watch the formatting process unfold. Select the device you wish to format the drive and follow the instructions. Format USB drives to be compatible with various devices, for SmartTV or Mac usage Support all type of drives, from cameras to laptops to USB drives and flash drives Select USB drives for preparation and watch the process unfold. Select the USB drive to be prepared, choose the file system and the cluster size, and click the apply button. Select a preferred TV from the list, pick the media type to be prepared and you are good to go! Once again, we must commend this free application as it helps users to prepare their USB drives for SmartTV usage. It is rated 4.5 stars out of 5 stars with a whopping 4.6

## **System Requirements:**

Minimum: OS: Windows XP Service Pack 3, Windows 7, Windows 8 Processor: Intel Core 2 Duo, 3 GHz or better Memory: 1 GB RAM Graphics: DirectX9 compatible with 1 GB of video RAM (the minimum is 640x480) DirectX: Version 9.0c or higher Hard Disk Space: 500 MB available space Sound Card: DirectX9.0 compatible Additional Notes: The minimum version of Silverlight required to run Dance Central 3 is version 5.0. Recommended:

<https://valladolid1984.wixsite.com/perezutna/post/driverhub-download-2022> <http://www.hakcanotel.com/wp-content/uploads/garkam.pdf> <http://villa-mette.com/?p=7046> [https://afroid.net/upload/files/2022/06/p19f48dImM6fpLWvGFz2\\_06\\_1bea1c4602c53211da8114923c](https://afroid.net/upload/files/2022/06/p19f48dImM6fpLWvGFz2_06_1bea1c4602c53211da8114923c4d0cd1_file.pdf) [4d0cd1\\_file.pdf](https://afroid.net/upload/files/2022/06/p19f48dImM6fpLWvGFz2_06_1bea1c4602c53211da8114923c4d0cd1_file.pdf) [http://www.renexus.org/network/upload/files/2022/06/kcmoETbBLywHp9NXosO4\\_06\\_3849c501e9ce](http://www.renexus.org/network/upload/files/2022/06/kcmoETbBLywHp9NXosO4_06_3849c501e9ce0560e87534dc46c5be4d_file.pdf) [0560e87534dc46c5be4d\\_file.pdf](http://www.renexus.org/network/upload/files/2022/06/kcmoETbBLywHp9NXosO4_06_3849c501e9ce0560e87534dc46c5be4d_file.pdf) [https://owned.black/wp-content/uploads/2022/06/DAISY\\_202\\_Regenerator.pdf](https://owned.black/wp-content/uploads/2022/06/DAISY_202_Regenerator.pdf) <http://referendum.pl/wp-content/uploads/2022/06/web2help.pdf> <https://www.debeiaard-utrecht.nl/advert/product-key-reader-crack-license-key-full-free/> <http://areaspettacoli.com/wp-content/uploads/clewad.pdf> <https://gardenstatecomedyclub.com/wp-content/uploads/2022/06/jsBeautifier.pdf>